# **medi**DOK PACS − die Komplettlösung

Digitales Röntgenarchiv mit intelligentem Workflow

**Dall Mi** 

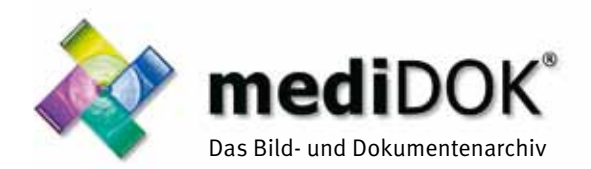

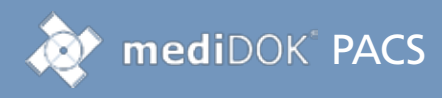

### mediDOK PACS − die Komplettlösung

Mit mediDOK PACS wachsen alle Daten in einer modernen teilradiologischen Praxis optimal zusammen. Neben der direkten Anbindung an digitale Röntgensysteme oder andere DICOM-Geräte bietet mediDOK PACS spezielle Funktionen zur Vermessung oder Bearbeitung von digitalen Röntgenbildern an. Über die sogenannte DICOM-Worklist werden die Patientendaten direkt aus dem Patientenverwaltungssystem an die Modalitäten übergeben. Dies ermöglicht einen reibungslosen Arbeitsablauf und spart Zeit.

Das Beste: Ihre Bilder können in mediDOK zusammen mit allen anderen Dokumenten gespeichert und angesehen werden. Weitere Module wie beispielsweise der CD-Import oder auch ein digitales

nutzen, was es am besten kann: als Komplettlösung für alle medizinischen Bilder und Dokumente.

#### **Unsere Erfahrung – Ihr Nutzen**

Seit über 20 Jahren fließen die Erfahrungen aus der Anbindung von verschiedenen DICOM-Geräten sowie die Anregungen unserer Kunden in unsere Produkte ein. Dies führt zu einer Optimierung der Praxisabläufe, da alltägliche Vorgänge effizienter werden. Im Ergebnis wirkt sich das nicht nur auf Qualität und Zufriedenheit im gesamten Praxisteam aus, sondern gibt Ihnen wichtige Zeit für Ihre Patienten.

#### mediDOK PACS in verschiedenen Varianten

mediDOK PACS ist in der aktuellen Version 2.5 in verschiedenen Ausbaustufen verfügbar.

Und wie bei allen mediDOK Produkten gilt auch hier: mediDOK wächst mit den Anforderungen in Ihrer Praxis einfach mit.

### **Sichere Diagnostik**

Die mediDOK Produktfamilie ist als Medizinprodukt zertifiziert und erfüllt somit die regulatorischen Anforderungen zum Einsatz zu diagnostischen oder therapeutischen Zwecken.

#### **Mehr als nur "für digitales Röntgen"**

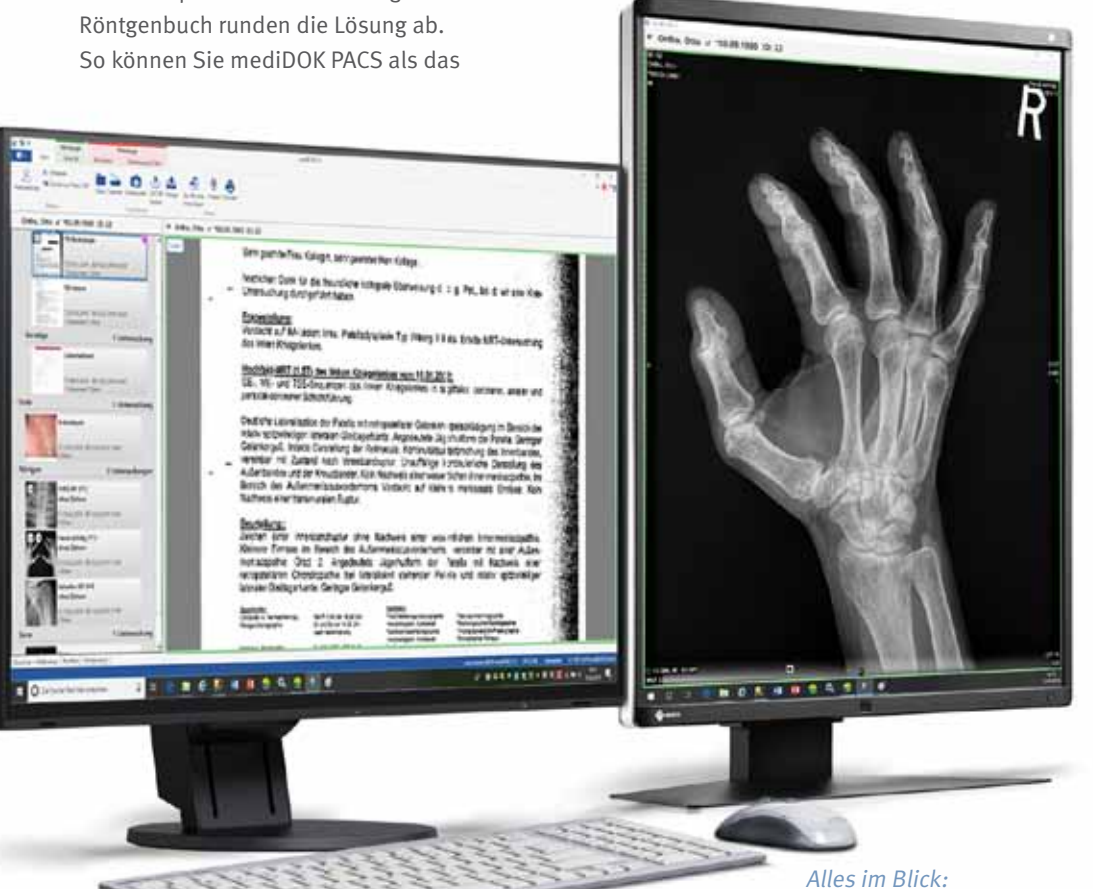

mediDOK PACS ist eine Komplettlösung, die nicht nur zahlreiche unterschiedliche DICOM-Formate unterstützt. In Verbindung mit den zahlreichen anderen Bildimportmöglichkeiten (z.B. Grabberkarte im OP, Fotos oder CD-Import) ist mediDOK das Universalarchiv in Ihrem medizinischen Betrieb.

### **Nichts übersehen**

im aktuellen mediDOK PACS 2.5

Zahlreiche Bildbearbeitungs-, Zoom- und Vermessungsfunktionen helfen Ihnen in der täglichen Arbeit an Ihrem Befundungsarbeitsplatz bei der Beurteilung Ihrer DICOM-Bilder.

**DICOM-Anbindung an Geräte (Speicherung und Worklist)**

**Digitaler Workflow und Untersuchungsmanagement**

**Zertifizierter DICOM-Viewer**

Highlights

 $\bullet$ 

**Variable Bildanordnung**

 **Unterstützung Mehrschirmbetrieb**

**CONTRACTOR** 

 $\phi$ 

**Zahlreiche Vermessungs- und Bearbeitungsfunktionen**

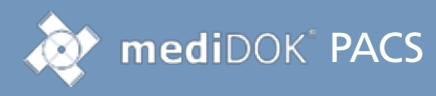

## Neu in Version 2.5 Systemvoraussetzungen

#### **» Worklist**

- · Neues Worklistfenster mit noch einfacherer Auswahl der Proce dureCodes durch Volltextsuche und Favoriten.
- · Für verschiedene Geräte können verschiedene ProcedureCode- Listen hinterlegt werden.

#### **» Einbindung in Workflow**

- · Bereits beim Auftrag können Sie definieren, welchem Arzt die Un tersuchung später in mediDOK zugewiesen werden soll (Workflow).
- · Sie können pro Gerät Standard-Einstellun gen hinterlegen, welcher Benutzer oder welche Benutzer- Gruppe die Untersu chung später bearbeiten soll.

#### **» Neues Bearbeitungsmenü während der Bildanzeige**

- · In der Bildansicht können Sie am oberen Rand auf die Bearbeitungs oder Messtools zugreifen.
- · Sie können einstellen, welche Werk zeuge angezeigt werden sollen.

#### **» Modalitätsabhängige Einstellungen**

- · Sie können einstellen, ob alle Bilder innerhalb einer Studie vir tuell zusammengefasst werden. Es wird dann pro Studie in der Bilder liste nur ein Eintrag angezeigt. Und beim Öffnen dieses Eintrags werden automatisch alle Bilder innerhalb der Studie geöffnet.
- **» Neue Messfunktionen**
	- · Freihand-Zeichnen
	- · Alle Zeichnungen können bzgl.
		- Farbe und Strichstärke ange passt werden.
			- · Die Position, an der ein Messergebnis ange zeigt wird, kann verän dert werden.

#### **» Neue Zoom-Funktion**

· Beim Zoomen von

 Bildern wird nun an der Mausposition gezoomt.

#### **» Röntgenbuch**

 Lassen Sie sich vom mediDOK-Partner

- · Dosiswerte können im Bild angezeigt werden.
- **» Patienten-CD-Erstellung**
- · Zusätzlich zu CD/DVD: Export auf USB oder Verzeichnis möglich.

#### **Betriebssysteme:**

- **»** Windows 7 SP1 (32-Bit und 64-Bit)
- **»** Windows 8, Windows 8.1 (ohne RT) (32-Bit und 64-Bit)
- **»** Windows 10 (32-Bit und 64-Bit)
- **»** Windows Server 2008 SP2 (32-Bit und 64-Bit)
- **»** Windows Server 2008 R2 SP1 (64-Bit)
- **»** Windows Server 2012 (64-Bit-Edition)
- **»** Windows Server 2012 R2 (64-Bit)
- **»** Windows Server 2016 (64-Bit)

#### **SQL-Server:**

**»** Microsoft SQL-Server ab Version 2005, empfohlen 2012

#### **Hardware (Server):**

- **»** Mindestvoraussetzung: XEON (4-Kern-CPU), 1,8 GHz mit 4 GB RAM
- **»** Empfohlen: XEON (4-Kern-CPU), 2,2 GHz mit 8 GB RAM

#### **Hardware (Client):**

- **»** Mindestvoraussetzung: i3, 2,6 GHz mit 2 GB RAM
- **»** Empfohlen: i5 mit 3 GHz (oder höher) und 4 GB RAM

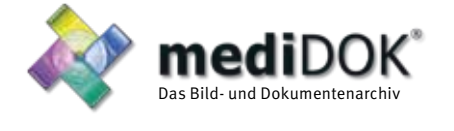

mediDOK Software Entwicklungsgesellschaft mbH Handschuhsheimer Landstraße 11 69221 Dossenheim Telefon: +49 (0)6221 8768-0 Telefax: +49 (0)6221 8768-10

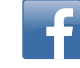

https://medidok.de · vertrieb@medidok.de

#### Ihr autorisierter **mediDOK**-Partner: